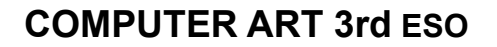

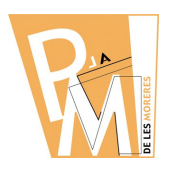

**Lessons**

**BITMAPS AND VECTORS**

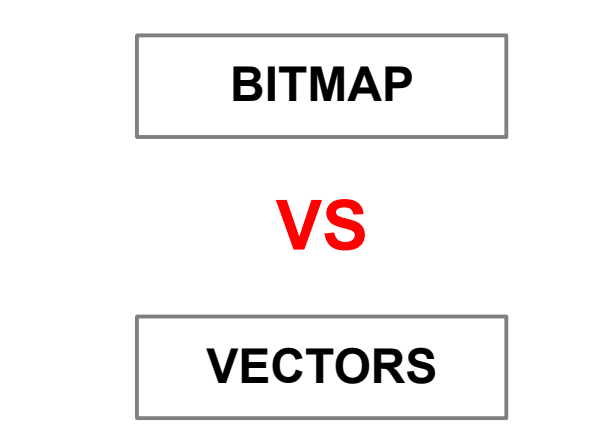

# **Which one is BETTER?**

**Vector Image Bitmap Image** om Google ..Traced To... **Bitmap Image Vector Image** 

*Bitmaps vs Vectors*

# **COMPUTER ART 3rd ESO**

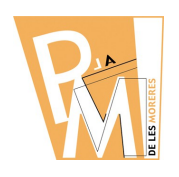

#### **Lessons**

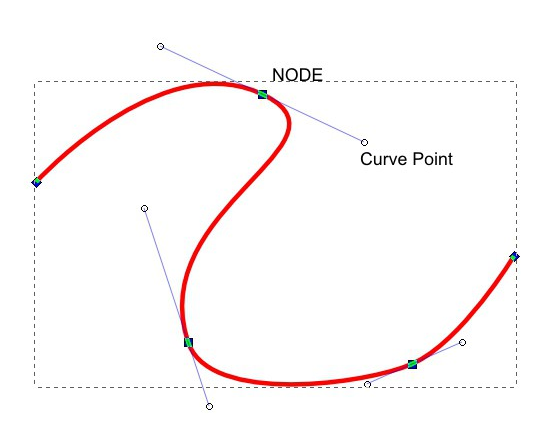

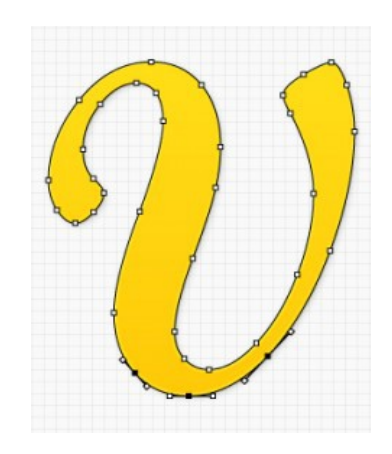

# **Exercise 1**

### **1 st STEP**

#### **Try to DRAW a PICTURE like this using INKSCAPE:**

**Document SIZE: DIN-A5**

**Orientation: Landscape**

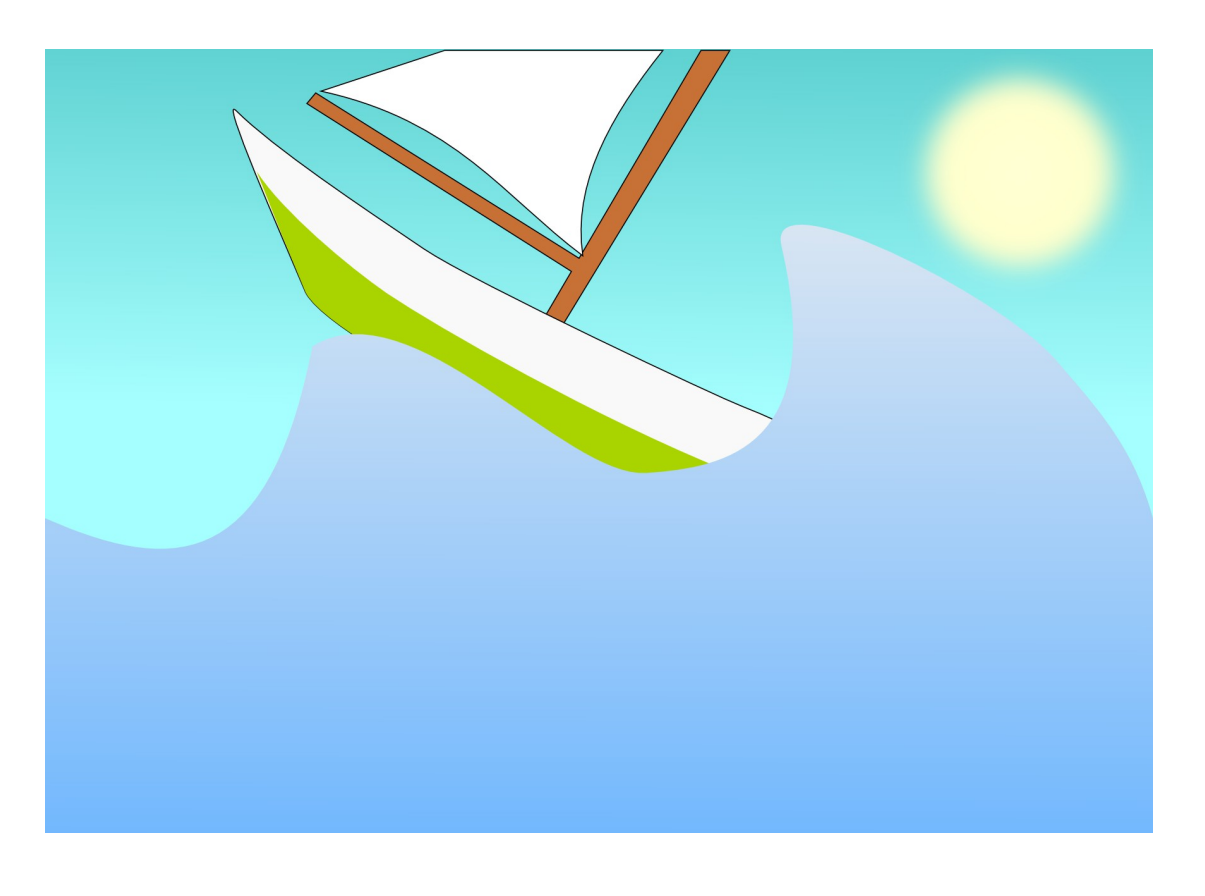

*Bitmaps vs Vectors*

**Lessons**

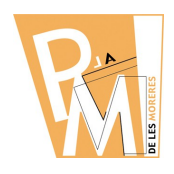

### **2 nd STEP**

**TRY to DRAW the same picture again but using GIMP.**

**Document SIZE: DIN-A5**

**Orientation: Landscape**

# **Exercise 2**

# **1 st STEP**

### **MODIFY the SVG picture with INKSCAPE**

**TRY to GET a picture like this:**

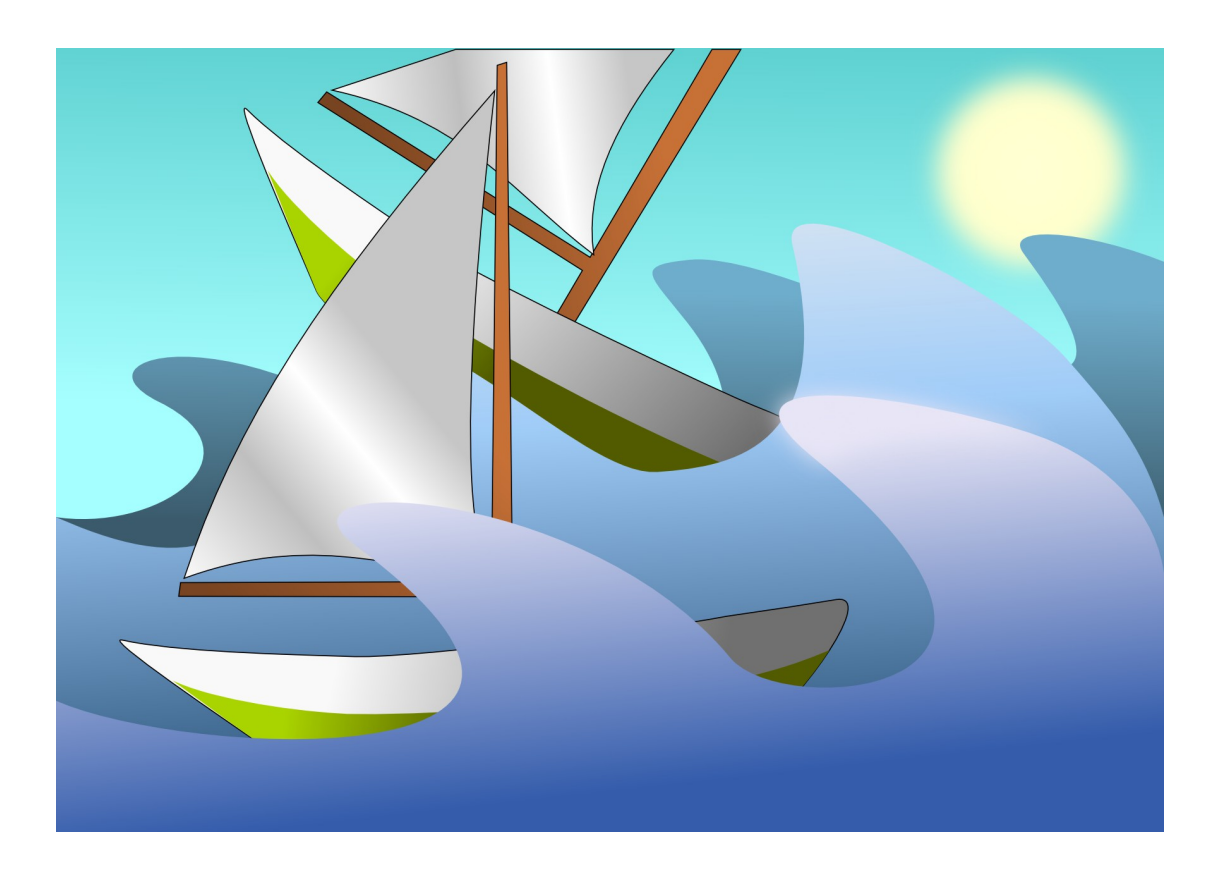

*Bitmaps vs Vectors*

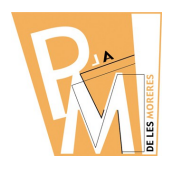

**Lessons**

### **2 nd STEP**

**TRY to MODIFY the same picture again but using GIMP.**

# **Exercise 3**

### **1 st STEP**

**Create a NEW document with OpenOffice or Word and make a TABLE of 2 COLUMNS and 4 ROWS.**

**In the 1st ROW insert the first pictures DRAWN with InkScape and Gimp.**

**In the 2nd ROW you have to explain the differences of drawing with InkScape or Gimp.**

**In the 3rd ROW you have to insert the both pictures modified with InkScape and Gimp.**

**In the 4th ROW you have to explain the differences about modifying a picture with InkScape and Gimp.**

#### **2 nd STEP**

**UPLOAD your TEXT document into the MOODLE to be checked by your teacher.**